# **impresora térmica USB androide impresora de recibos (Modelo: OCPP-585)**

#### **especificación:**

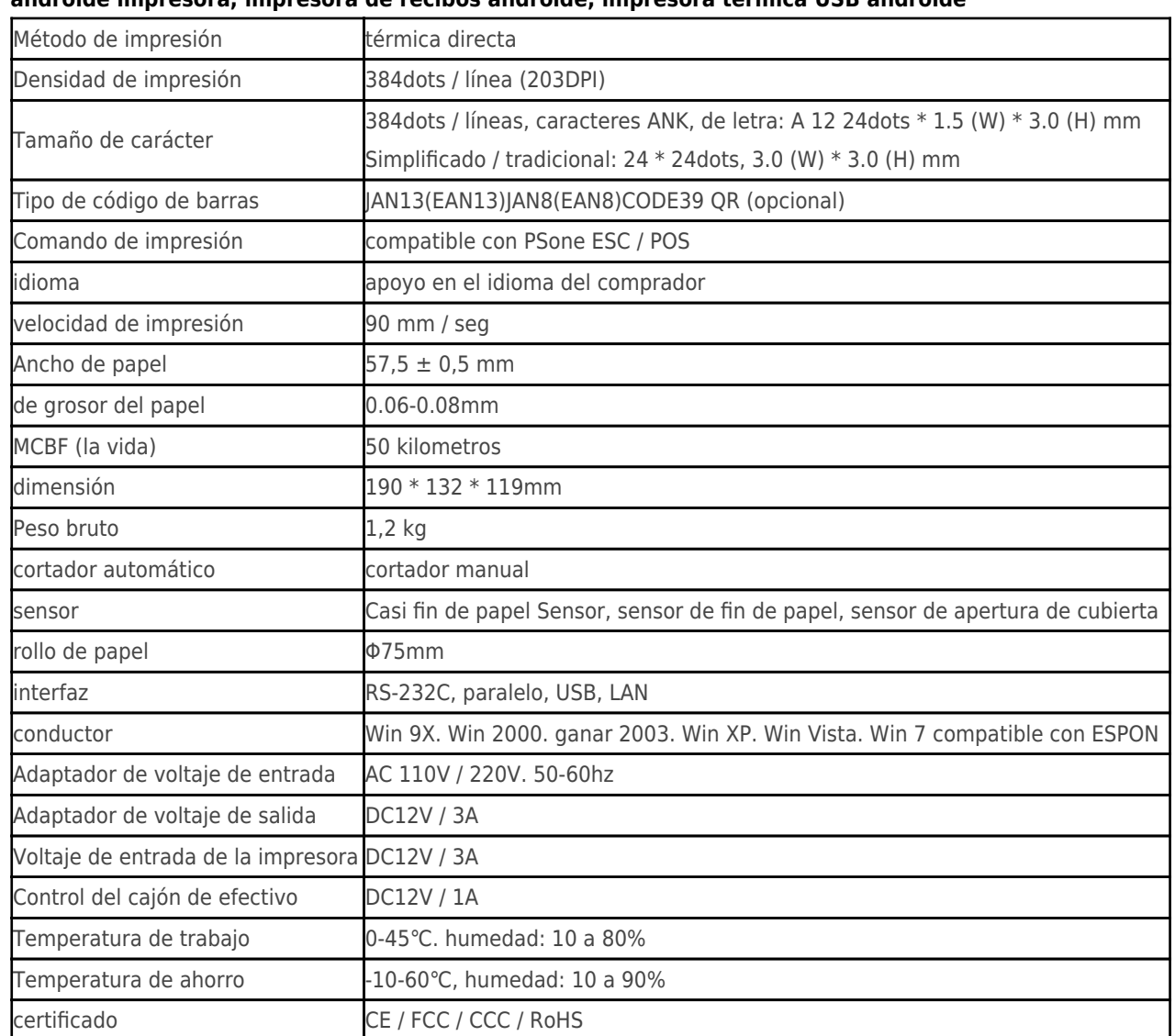

#### **androide impresora, impresora de recibos androide, impresora térmica USB androide**

### **Detalles del producto:**

**androide impresora, impresora de recibos androide, impresora térmica USB androide**

## **Documentos pertinentes:**

- [\\*especificación](http://www.ocominc.com/download/14050515381966.html)
- [\\*Manual del programa de](https://www.ocominc.com/es/download/14050516464735.html)
- [\\*Manual de instrucciones](http://www.possolution.com.cn/es/file_download/156.html)
- [\\*Driver para WinXP Win2000 WinVista Win7 Win8-32bit](http://www.possolution.com.cn/es/file_download/159.html)
- [\\*Driver para Win7and Win8-64bit](http://www.possolution.com.cn/es/file_download/160.html)
- [\\*Driver para Linux](https://cdn.cloudbf.com/upfile/75/downfile/2016013010063257591.zip)

[\\*Parámetros de la impresora herramientas de ajuste](http://www.possolution.com.cn/es/file_download/162.html)

[\\*Printdemo USB\(Demo del software de aplicación\)](http://www.possolution.com.cn/es/file_download/158.html)

[\\*SDK para Android](http://www.possolution.com.cn/es/file_download/163.html)

[\\*CD archivos](http://www.possolution.com.cn/es/file_download/152.html)